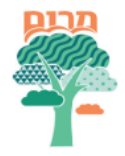

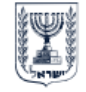

מדינת ישראל משרד החינוך | המינהל הפדגוגי מינהלת ניהול עצמי ומרום

## ארגז כלים דיגיטלי

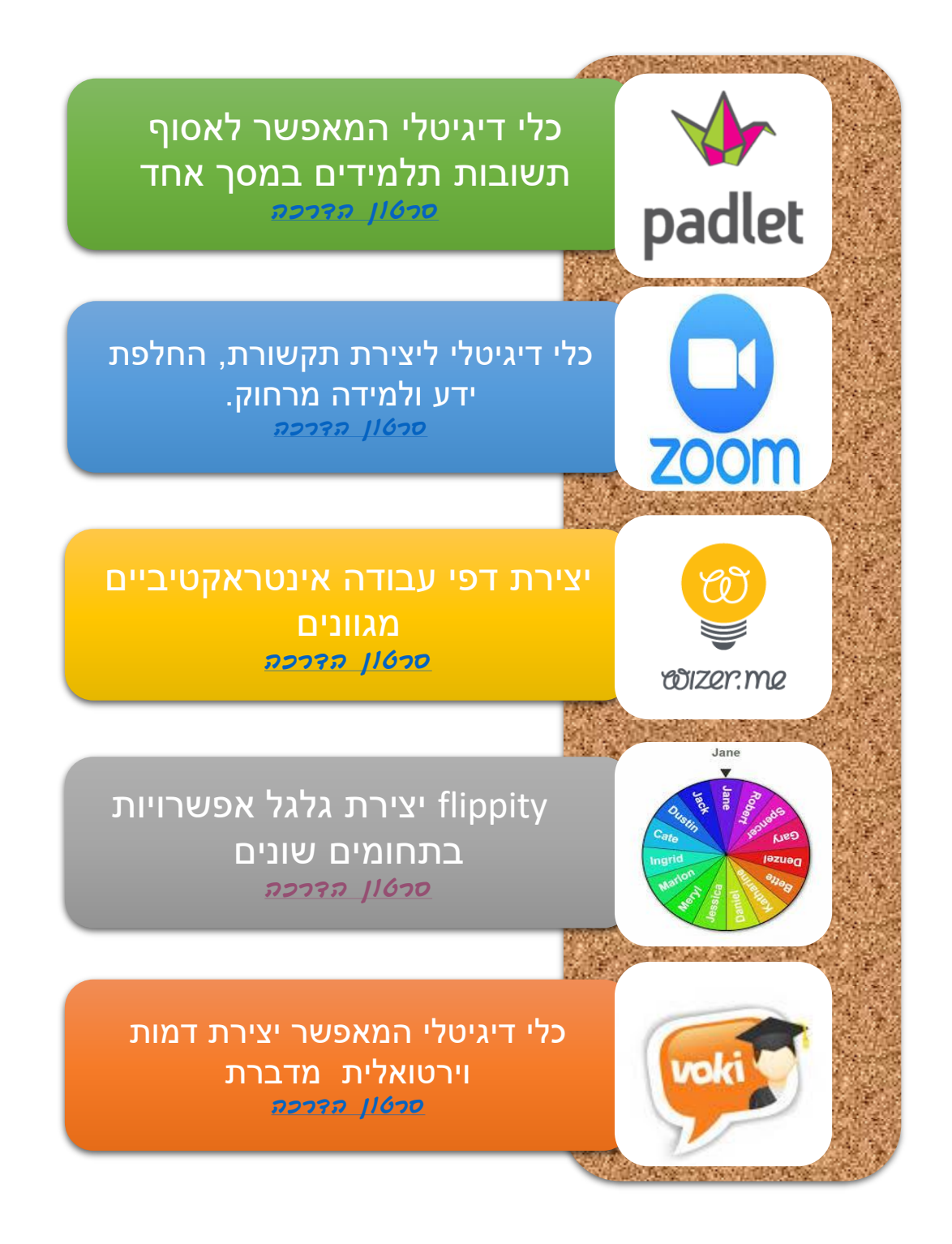

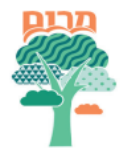

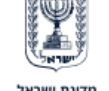

מדינת ישראל משרד החינוך | המינהל הפדגוגי מינהלת ניהול עצמי ומרום

## ארגז כלים דיגיטלי

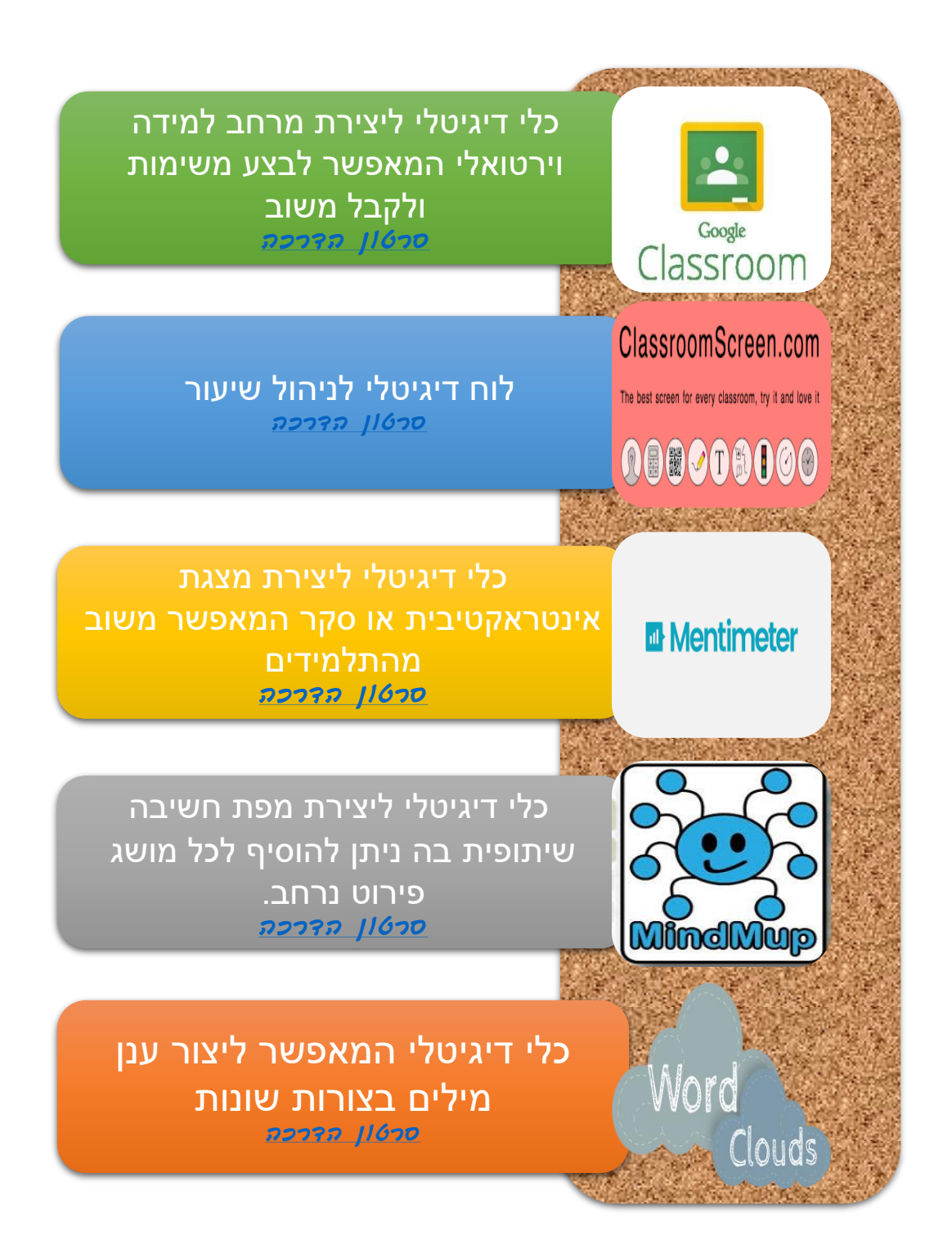